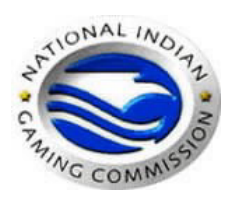

## **National Indian Gaming Commission Phoenix Region Training**

**Background & Licensing Training Phoenix Region Office November 7, 2012** 

## **Training Registration Form**

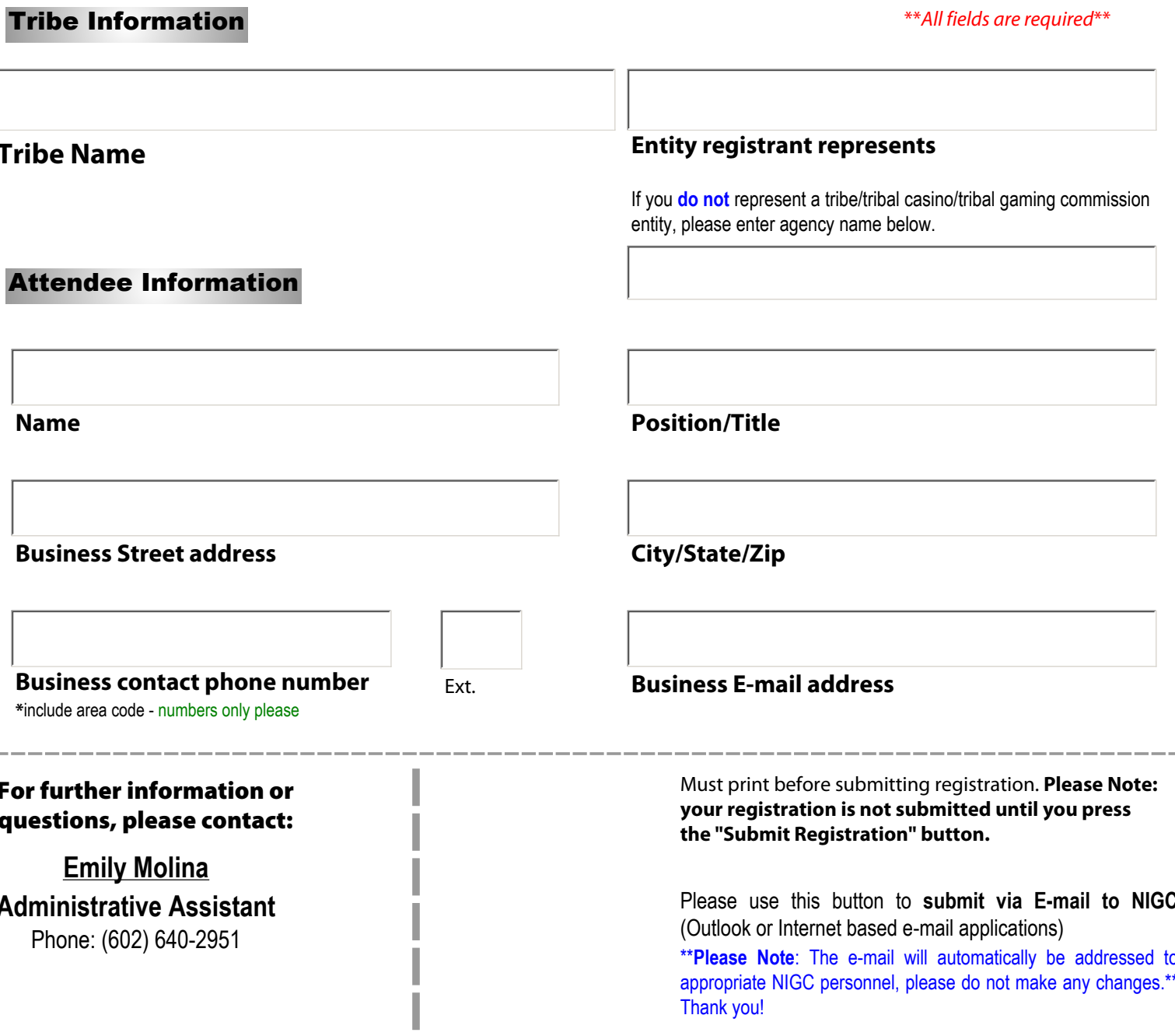

NOTE: Please use a separate form for each attendee/registrant